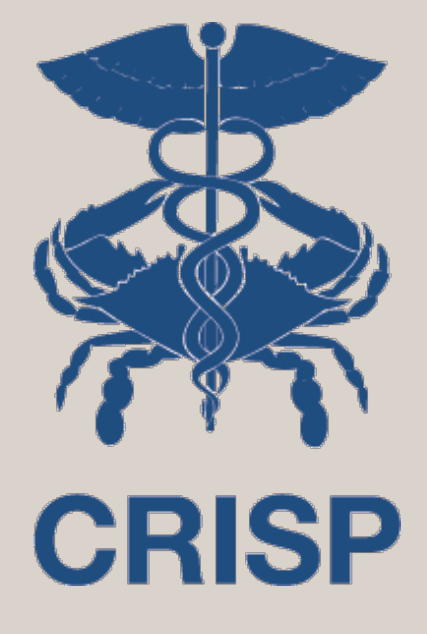

# Panels and Programs for Pathways

7160 Columbia Gateway Drive, Suite 100 Columbia, MD 21046 877.952.7477 | info@crisphealth.org www.crisphealth.org

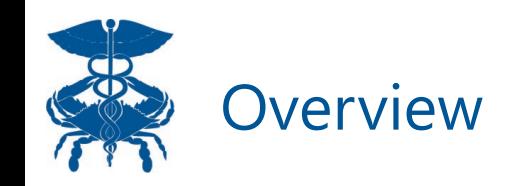

- Goal: Enable analysis of the hospital utilization of Pathways participants/clients before and after program enrollment
- How: Pathways grantees upload a list of participants to CRISP and CRISP matches participants with their hospital utilization outcomes
- How specifically:
	- **1. Data Collection:** Grantee collects minimum standard data info for Pathways
	- **2. Data Aggregation:** Grantee aggregates and deduplicates participant lists across participating subgrantees
	- **3. Panel Submission:** Grantee logs into CRISP ULP and submits participant panel list in ENS Template format to CRISP Self-Service Panel Loader (every 90 days)
	- **4. Program Loading:** Grantee logs into CRS and uploads programs to program loader
	- **5. Report:** CRISP produces reports (include claims lag) back to CHRC and grantees

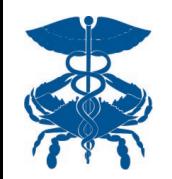

- **1. Contract:** Primary Grantee has a contractual relationship with CRISP (Participation Agreement or Data Use Agreement
- **2. Contact Person:** Person responsible for uploading data to CRISP
- **3. Pathways Source Code:** Primary Grantee Pathways program has a unique source code for uploading panels (if applicable)
- **4. ULP Account Access with Panel Loader tab**
- **5. CRS Account Access**

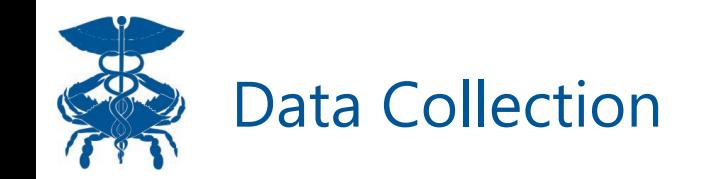

**Pathways grantees will be expected to collect the following information as part of their Patient Intake Data Elements / Process.**

## **Patient Intake Data Elements**

- Unique Participant Identifier (Patient\_ID, etc.)
- First Name
- Last Name
- DOB
- Address
- Gender
- $Race$
- **Ethnicity**
- Program Enrollment Date using mm/dd/yyyy format

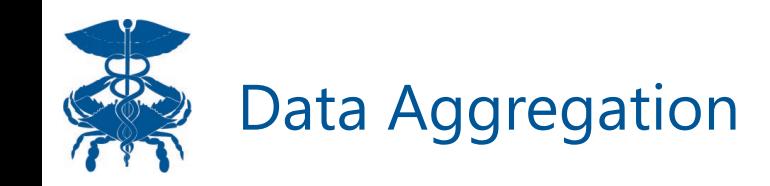

- Purpose: partner orgs in a Pathway grant share information safely and securely between organizations to ensure care coordination and unduplicated counts
- Unduplicated list is what is sent to CRISP in the next step
- Tips on Patient ID
	- Primary grantee can choose to keep unique patient ids from subgrantees/partner orgs or assign new grantwide ids
	- If participants participate with multiple subgrantees, recommend either:
		- Keep the first assigned patientid throughout a participants' enrollment in any Pathways program
		- Establish convention of a new grantwide Id from the start
	- Critical to report a consistent patient id to CRISP

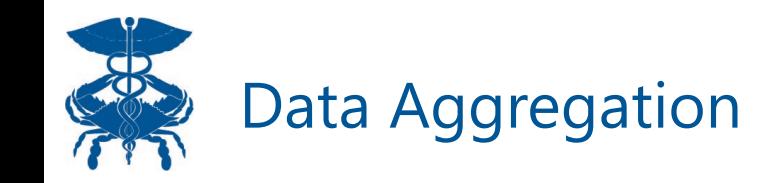

• Example: Two partner organizations in "GREAT" Coalition enroll the same participant. That person can only be counted once. Both programs send data to primary grantee who deduplicates the data, resulting in one entry for that person sent to CRISP.

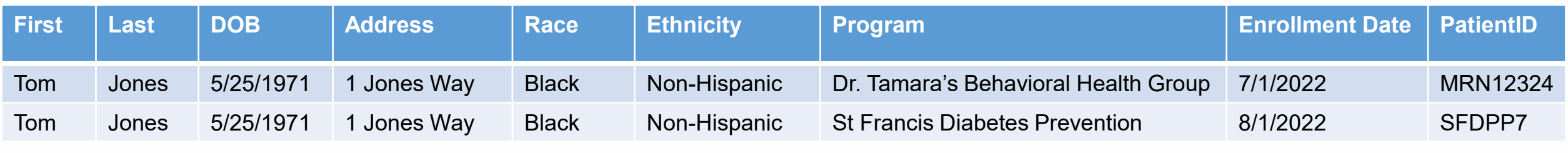

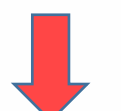

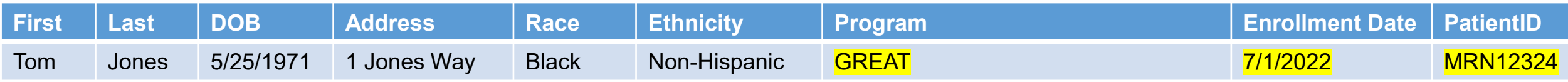

Patient ID that gets sent to CRISP should either be the earliest patientID OR a standard one newly generated for the Coalition. That same PatientID should ALWAYS be sent to CRISP

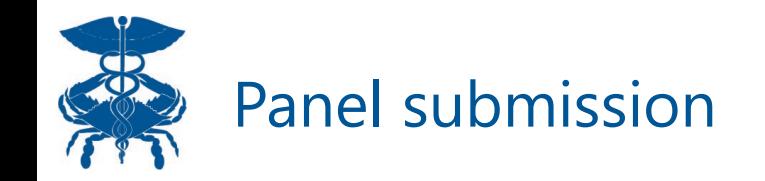

- Purpose: Establish a relationship between the submitting entity and the participants in **CRISP**
- Users can use Self-Service Panel Loader (SSPL) to upload panels in ENS template to **CRISP**

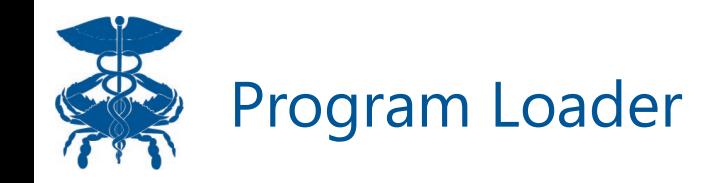

- PURPOSE: Link Pathways participants on panels to specific program enrollment dates to use in pre/post analyses
- CRISP will use infrastructure from a report called "Pre/Post" to generate reports for Pathways grantees
	- If a user submits an ENS panel, the report can take up to two weeks to populate.
- Users must upload a program with ENS panel **patient ID,** source code, and a program enrollment date.
- The Patient ID **MUST** match what is submitted in the ENS panel

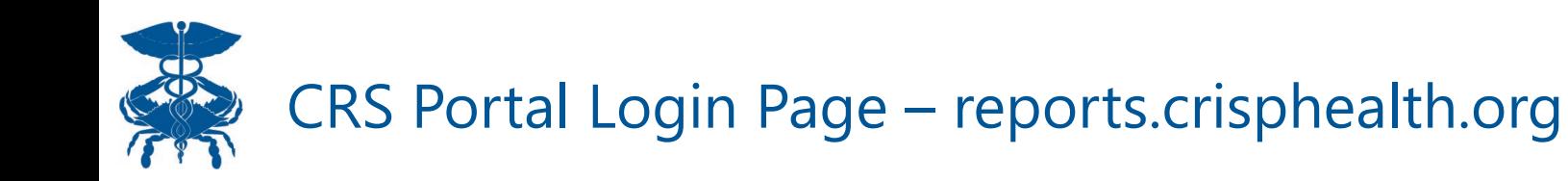

To access Pre/Post, you must have a CRS account. You can access the CRS Portal at reports.crisphealth.org with your User ID, password, and accepting the two factor authentication notification.

If you do not have access to the CRS Portal, please reach out to support@crisphealth.org, and they will direct you to the right person to gain access.

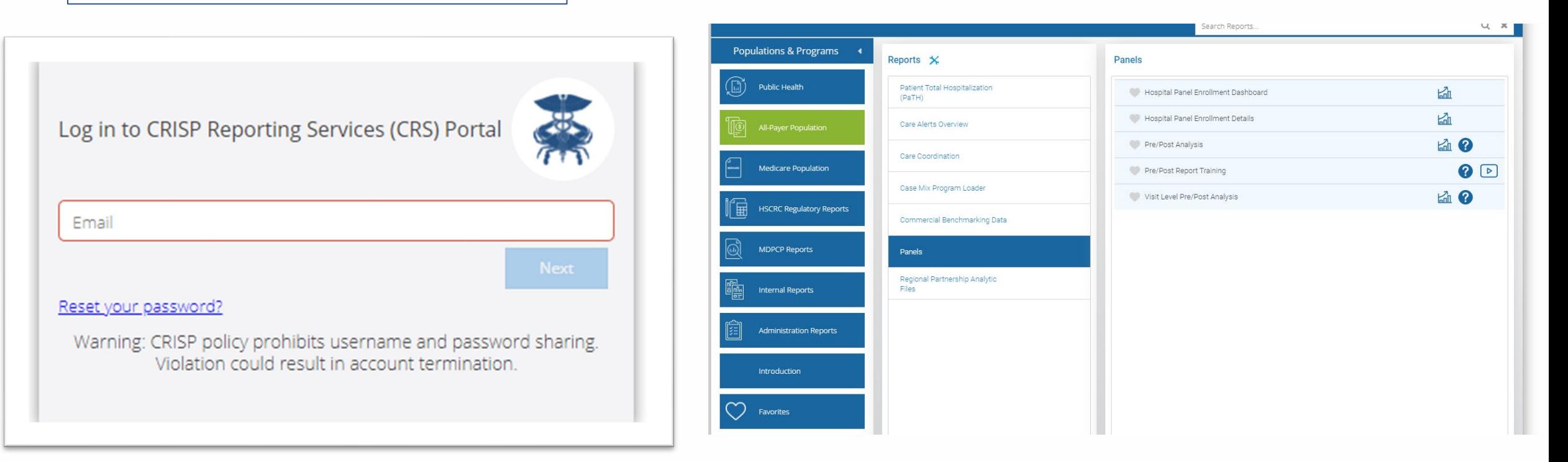

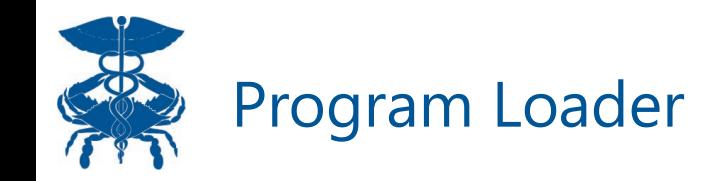

In order to use Pre/Post Rep users must upload a progra There are two places to uplo a program: Casemix Program Loader and the 'New Progra button in Pre/Post. The Case Mix Program Loader has the same functionalities as the 'New Program' button featu in the Pre/Post Report.

C Refresh | D Revert | II Pause

Pre/Post Analysis - Sumr The analysis is based on admissions before and aft

> Visit Type  $\blacktriangledown$  (All)

Program Name

Most Recent Payer

 $(A||)$ 

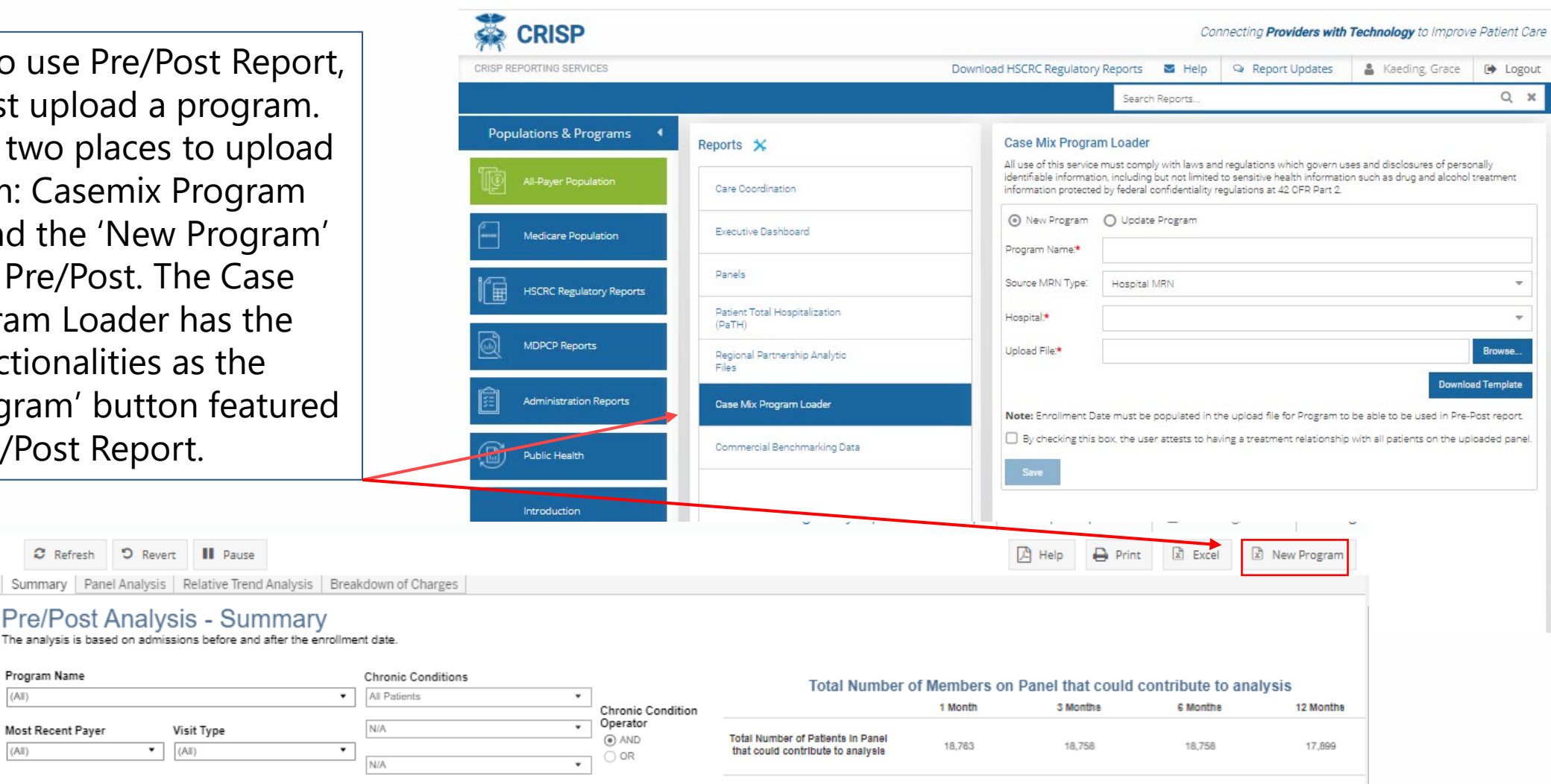

Rate of Visits per 10 Members

Percent of Members on the Panel with 1 or more Visits

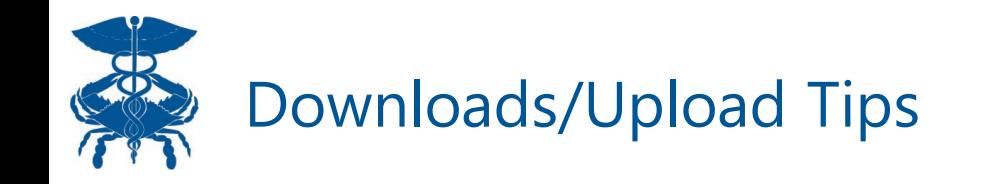

- Program = subset of Patients from the source or population
- Source  $=$  Population of patients
	- Two options depending on user permissions: 1) Hospital or 2) ENS Panel
	- Include all leading letters and zeros in MRN field
	- Example: Hospital 'HOSP\_A-AB\_123456' Source Code = HOSP\_A & MRN = AB\_123456
	- Example: ENS Panel 'ENS\_Test-1234' Source Code = ENS\_Test & MRN = 1234

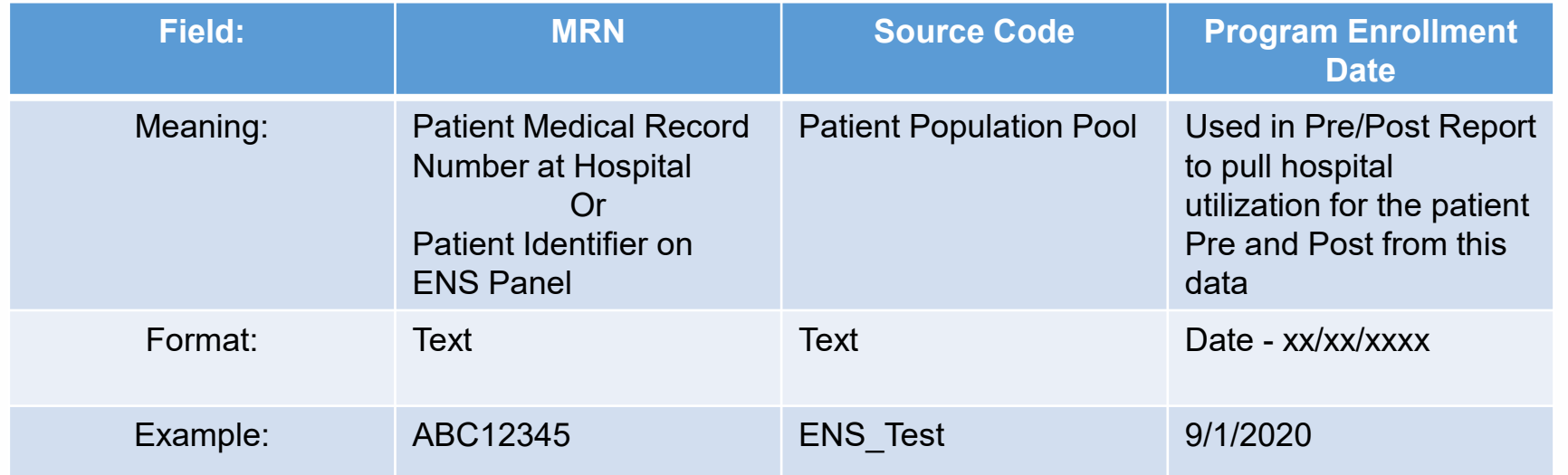

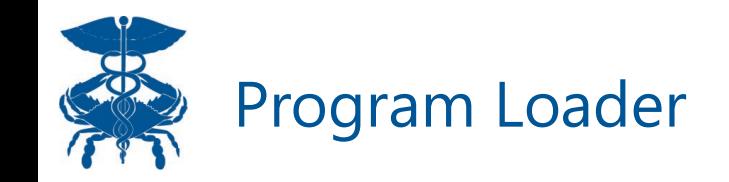

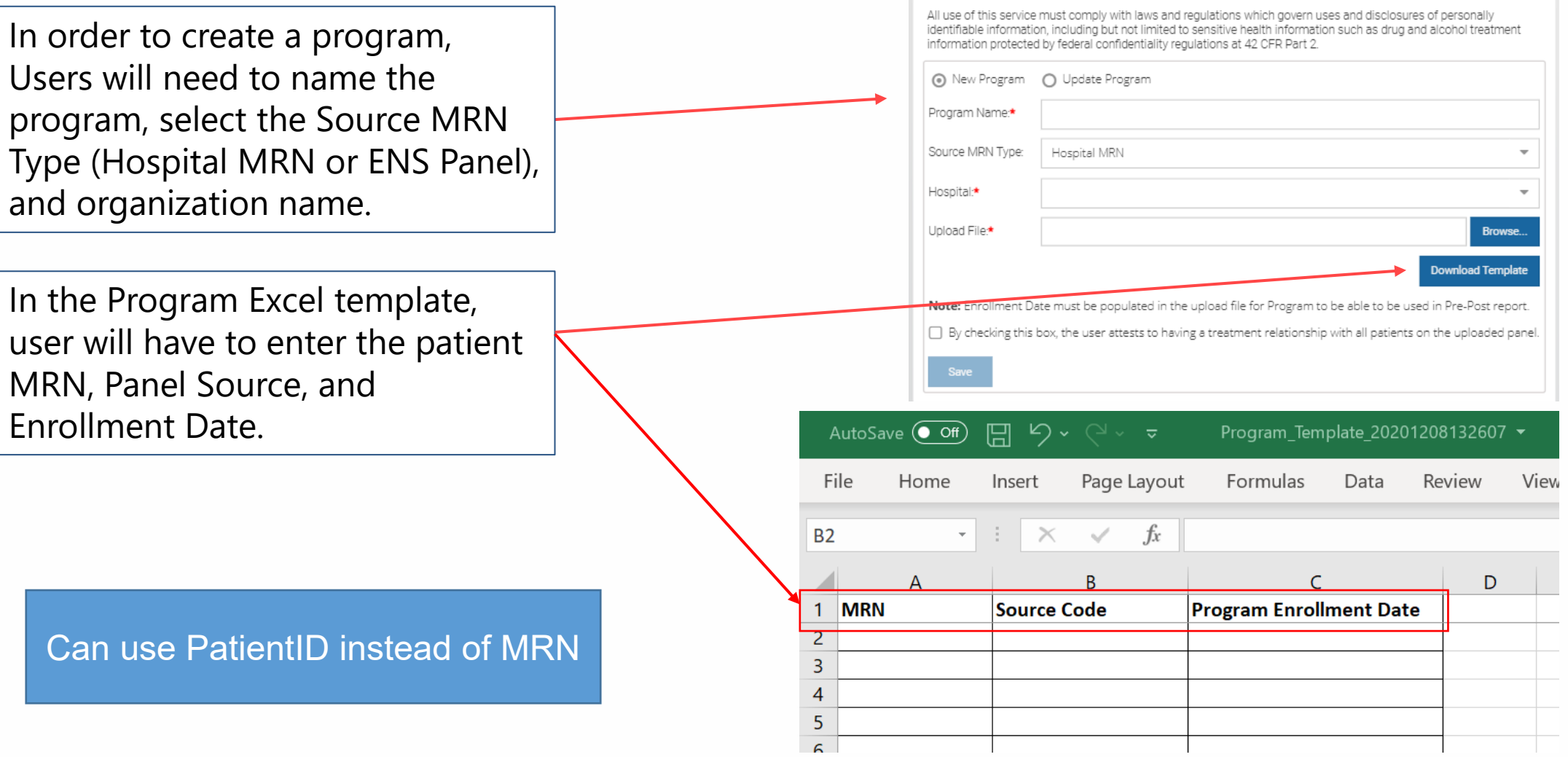

#### **Case Mix Program Loader**

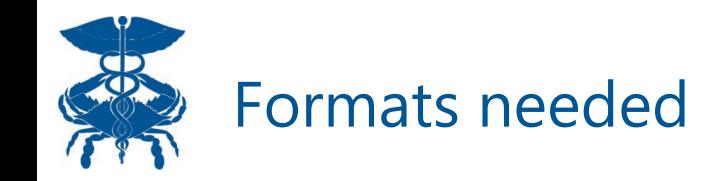

- **1. Data Collection:** internal (forms shared with CHRC)
- **2. Data Aggregation:** internal (process shared with CHRC if possible)
- **3. Panel Submission:** ENS template format
- **4. Program Loading:** Program Template
- **5. Report:** CRISP produces reports (include claims lag) back to CHRC and grantees

IMPORTANT: Unique participant ID used in steps 2-4 must stay constant for the same participant.

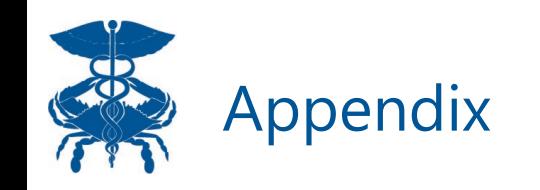

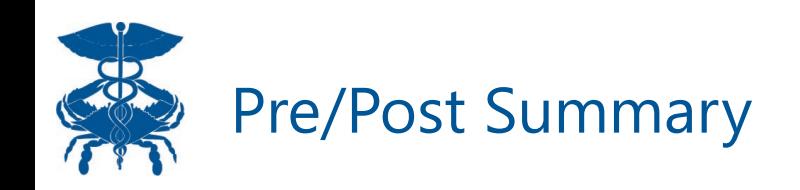

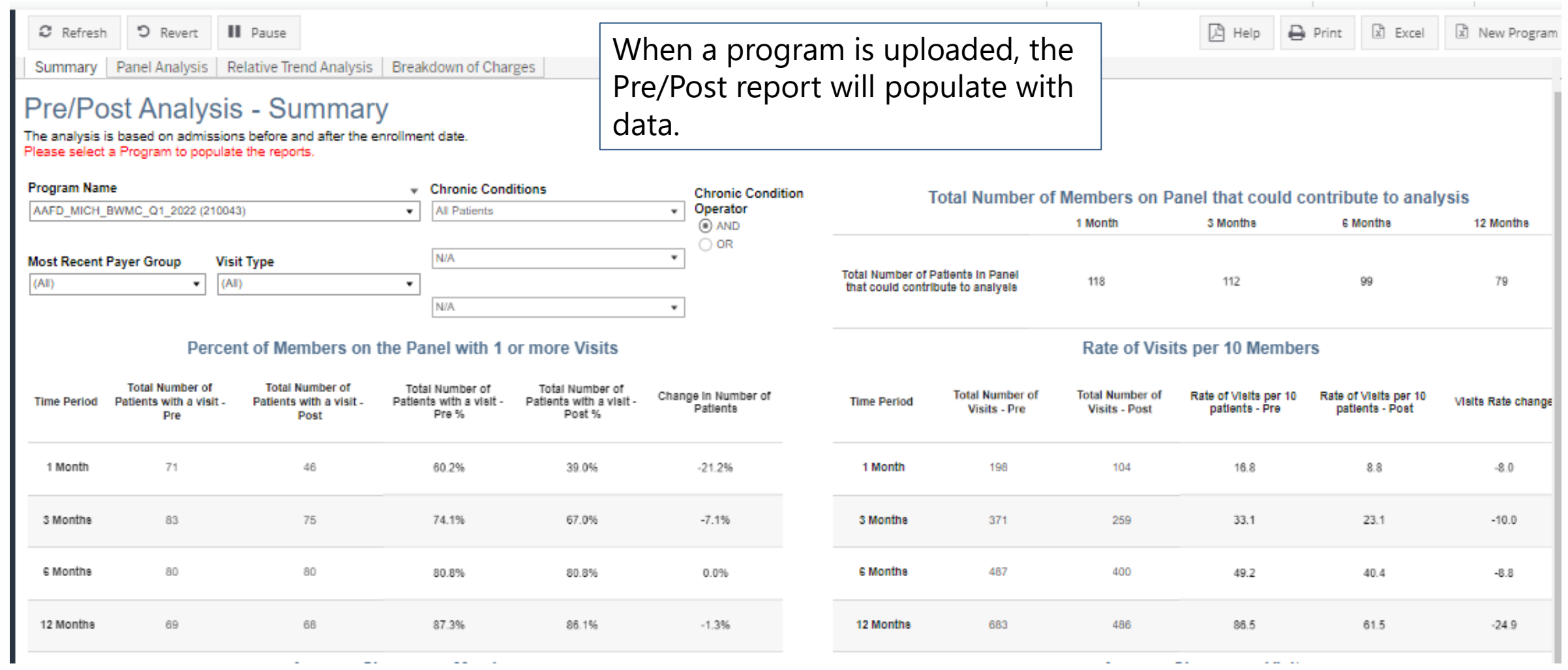

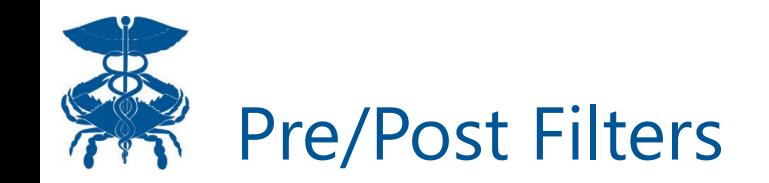

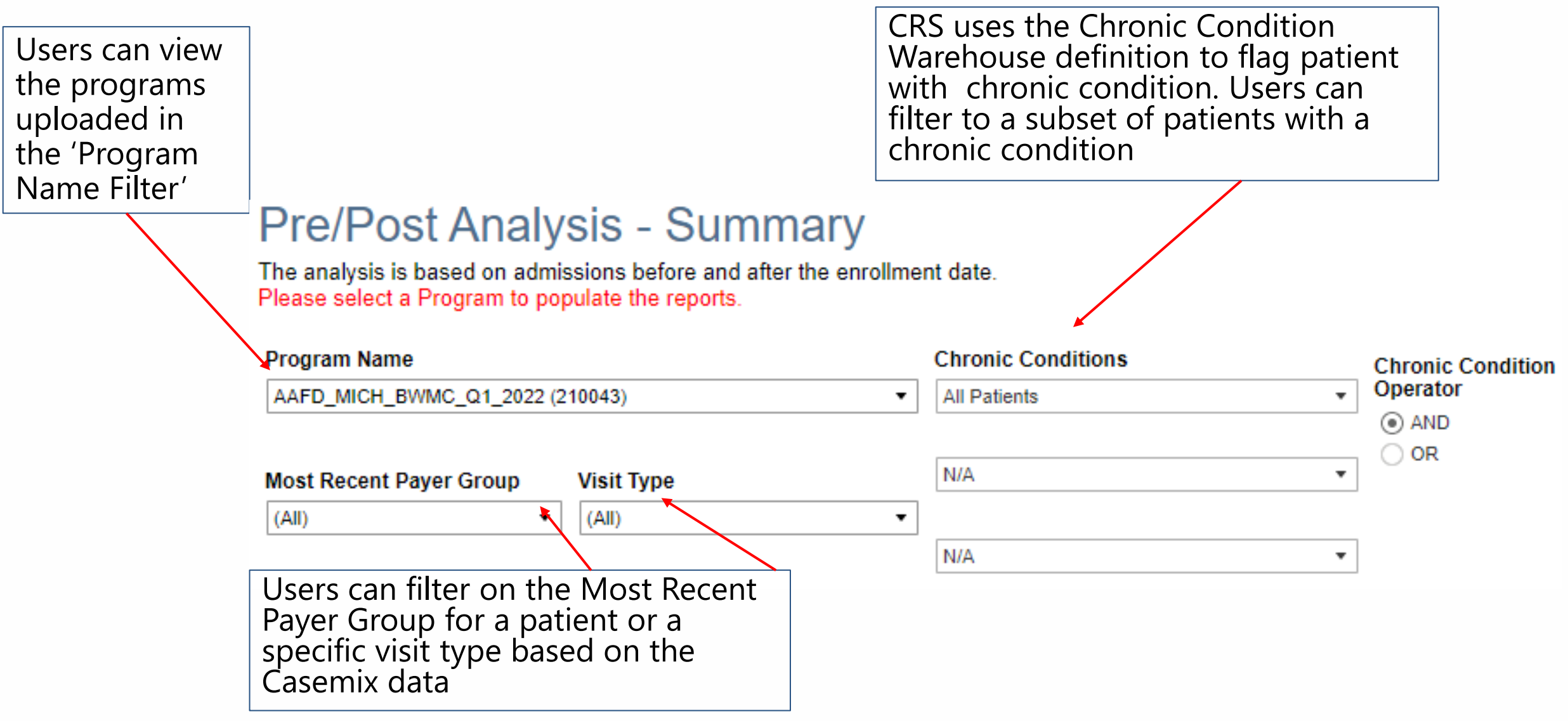

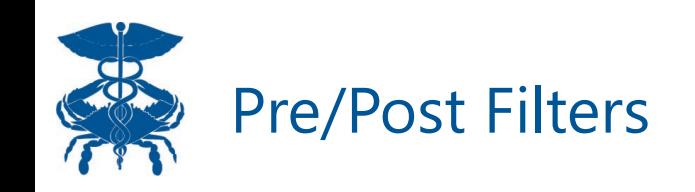

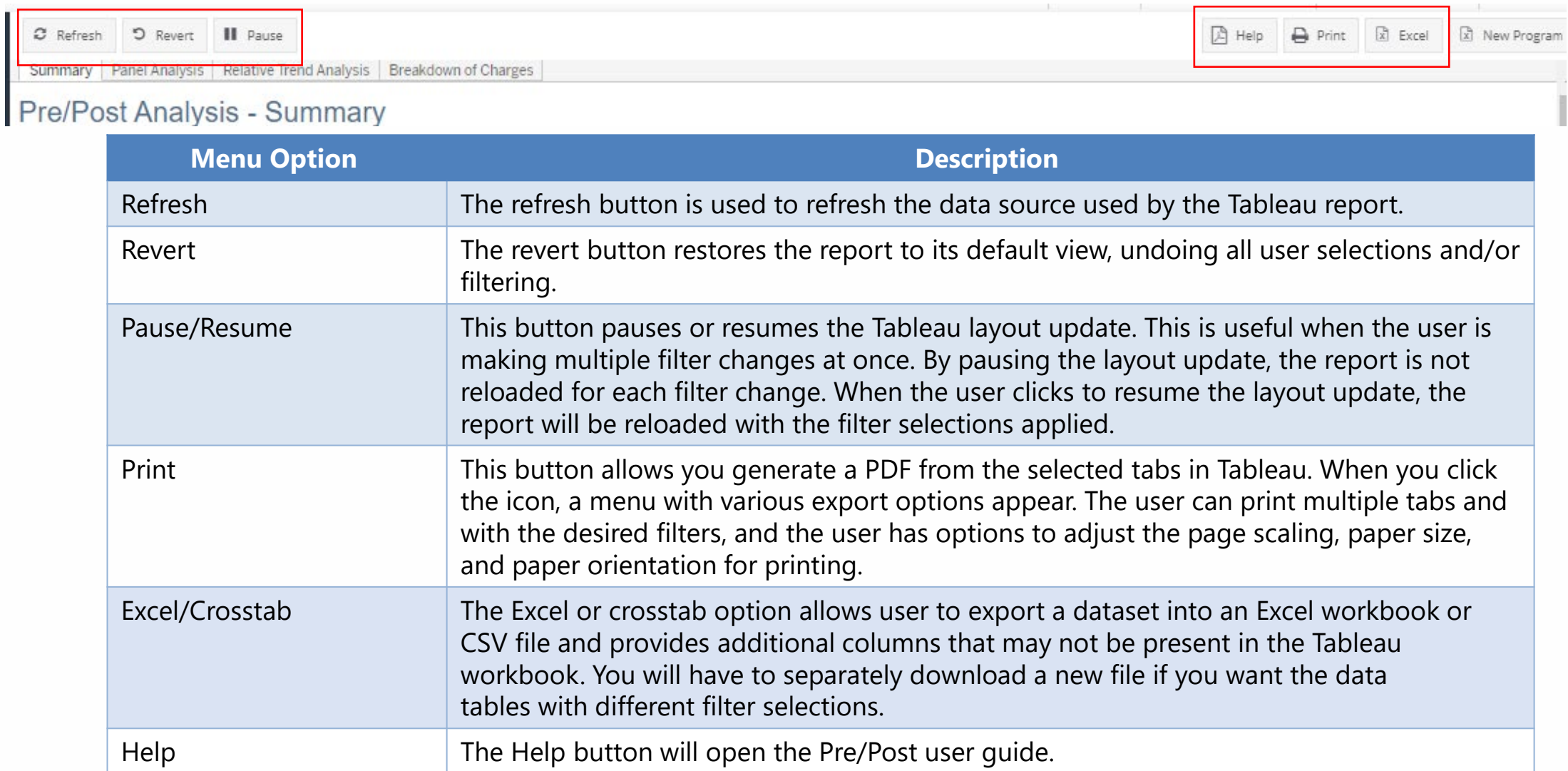

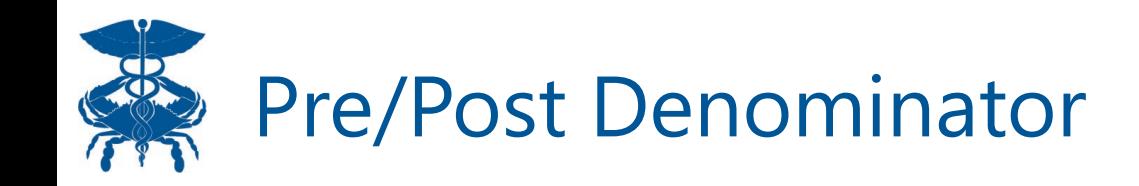

Based on the uploaded program, Pre/Post breaks down visits based on 1, 3, 6, and 12 month periods before and after a visits.

- The denominator of Pre/Post is based on program enrollment date and most recent Casemix data. Patients can only contribute to analysis if CRISP has Casemix data for entire period after the patient's program enrollment date. For example, a patient needs at least 1 month before and 1 month after their program enrollment date to be included in the 1 month analysis.
	- To note, patients without hospital utilization are included in the denominator if there is enough data runout based on their program enrollment.

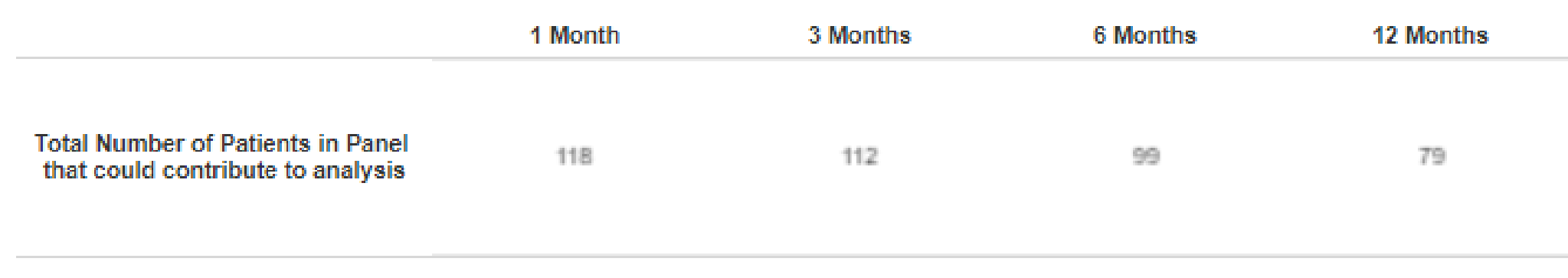

## **Total Number of Members on Panel that could contribute to analysis**

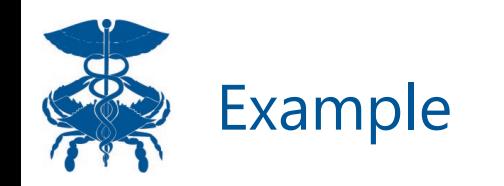

• **3 patients were uploaded to Pre/Post under source code ENS\_CRS. Pre/Post states the Casemix Data is through 3/31/2022.**

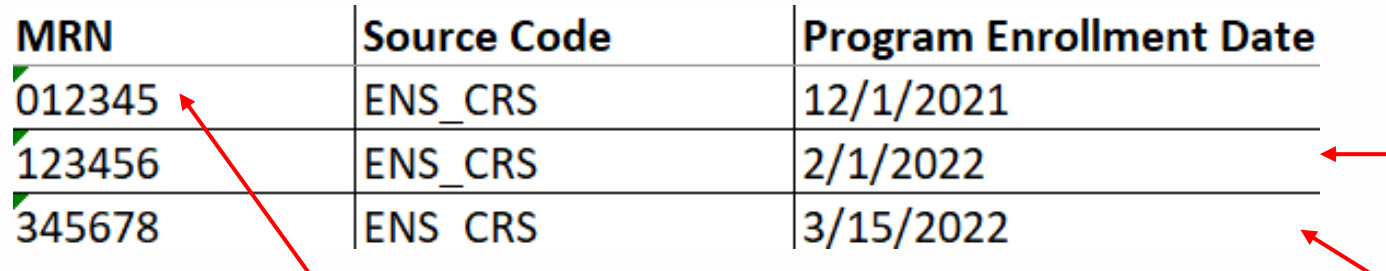

Patient 012345 has a program enrollment date of 12/1/2021. The patient would contribute to analysis for 1 month Pre/Post category because there is one month of Casemix data (1/1/2022) after the program enrollment date. The patient would also contribute to analysis for 3 month Pre/Post category because there is 3 months of Casemix data (3/1/2022) after the program enrollment date. The patient would not contribute to the other Pre/Post analysis categories because there is not enough Casemix data runout. The Casemix data is only through 3/31/2022).

Patient 23456 has a program enrollment date of 2/1/2022. The patient would contribute to analysis for 1 month Pre/Post category because there is one month of Casemix data (3/1/2022) after the program enrollment date. The patient would not contribute to the other analysis categories because the Casemix data is only through 3/31/2022

Patient 345678 has a program enrollment date of 3/15/2022. The patient would not contribute to any of the analysis categories because there is not enough Casemix data runout to meet the Pre/Post analysis category criteria.

### Total Number of Members on Panel that could contribute to analysis

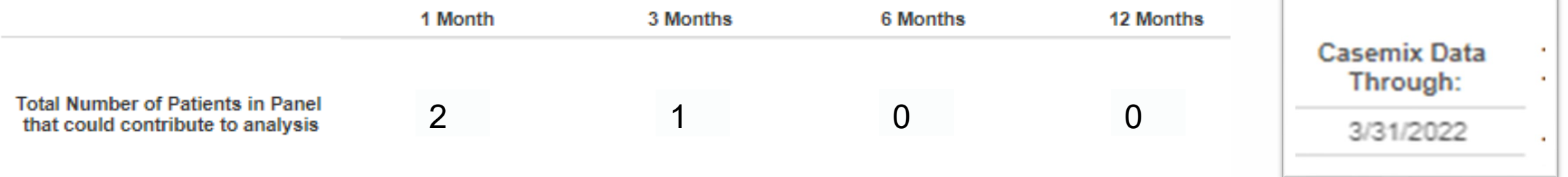

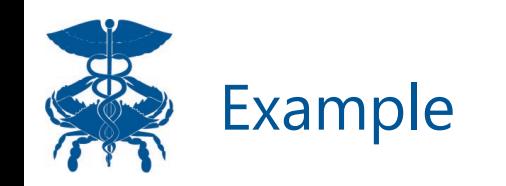

• Only patient 012345 and 123456 count towards the Pre/Post analysis because there is at least one month of Casemix data available after their program enrollment date. Patients 012345 and 123456 had 3 visits total, listed below. This slide breaks down how they would contribute to each Pre/Post category

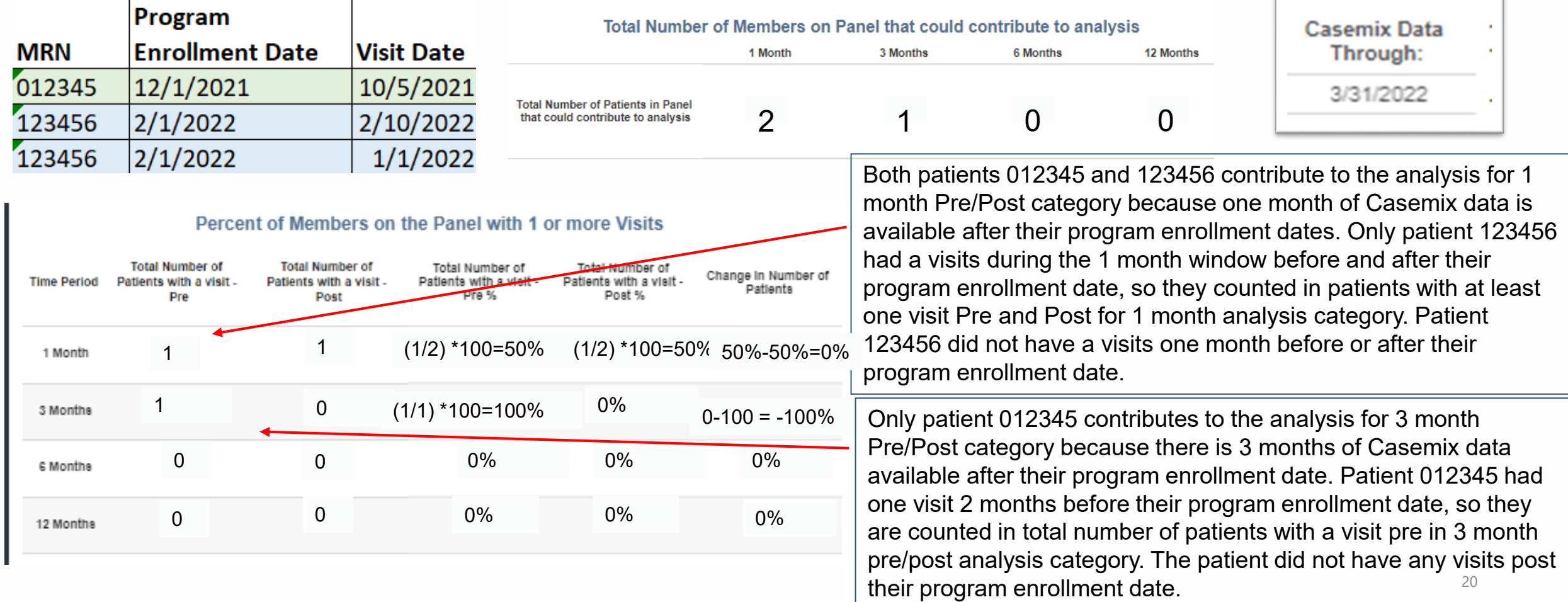